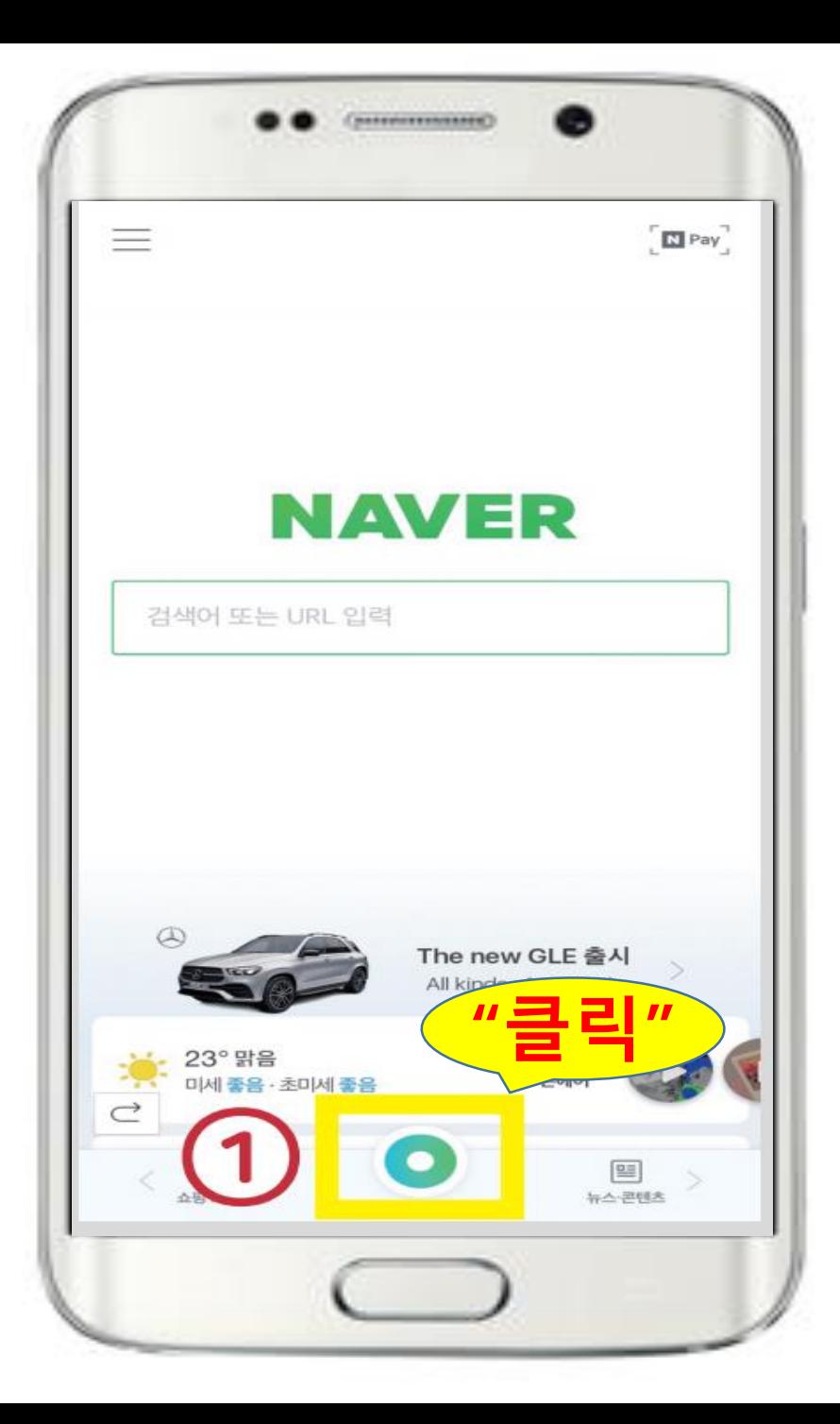

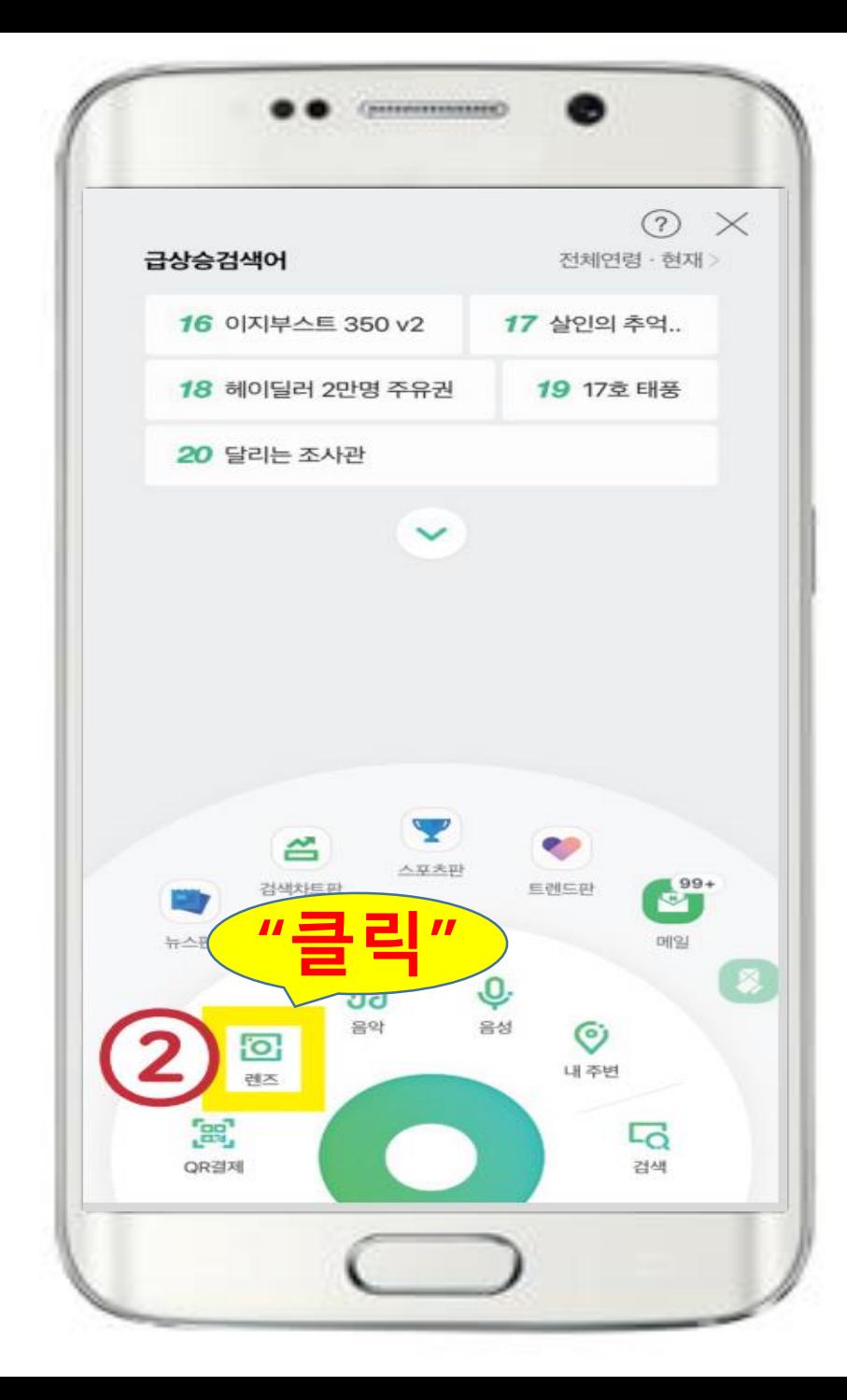

## "**MYDEX 바로 가기"**

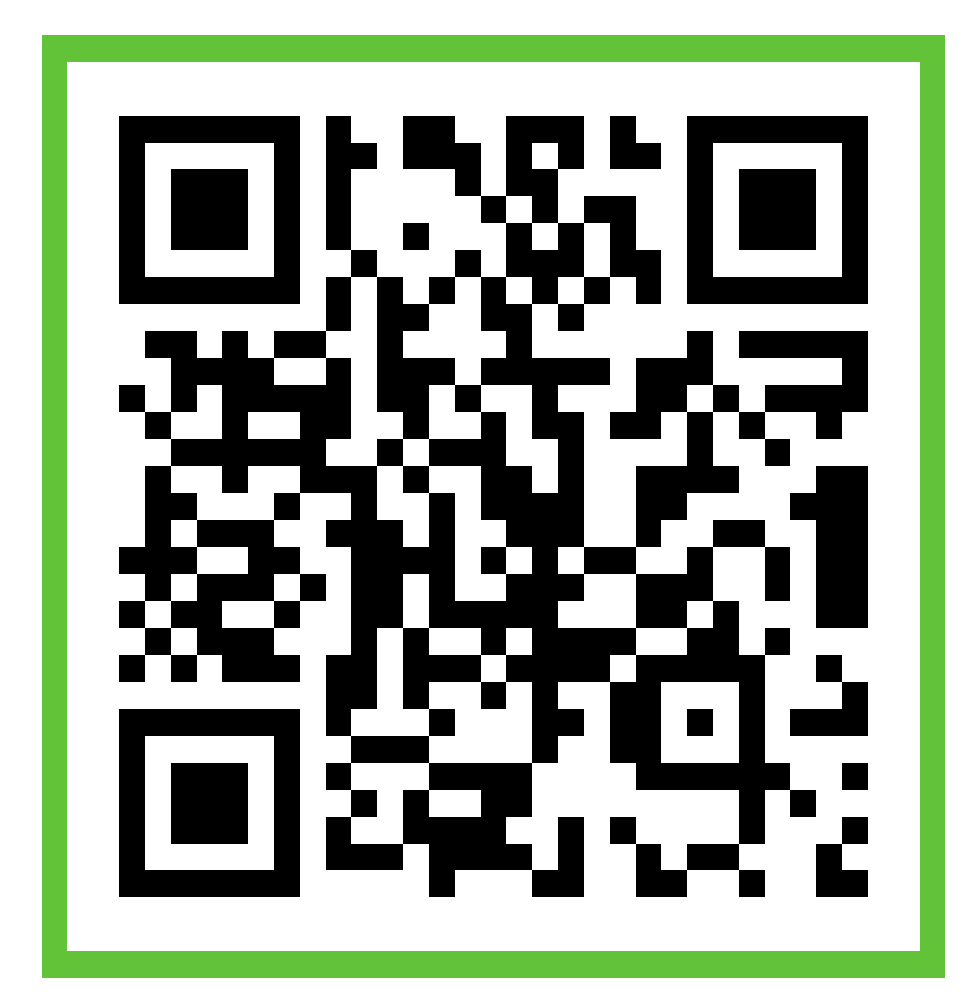

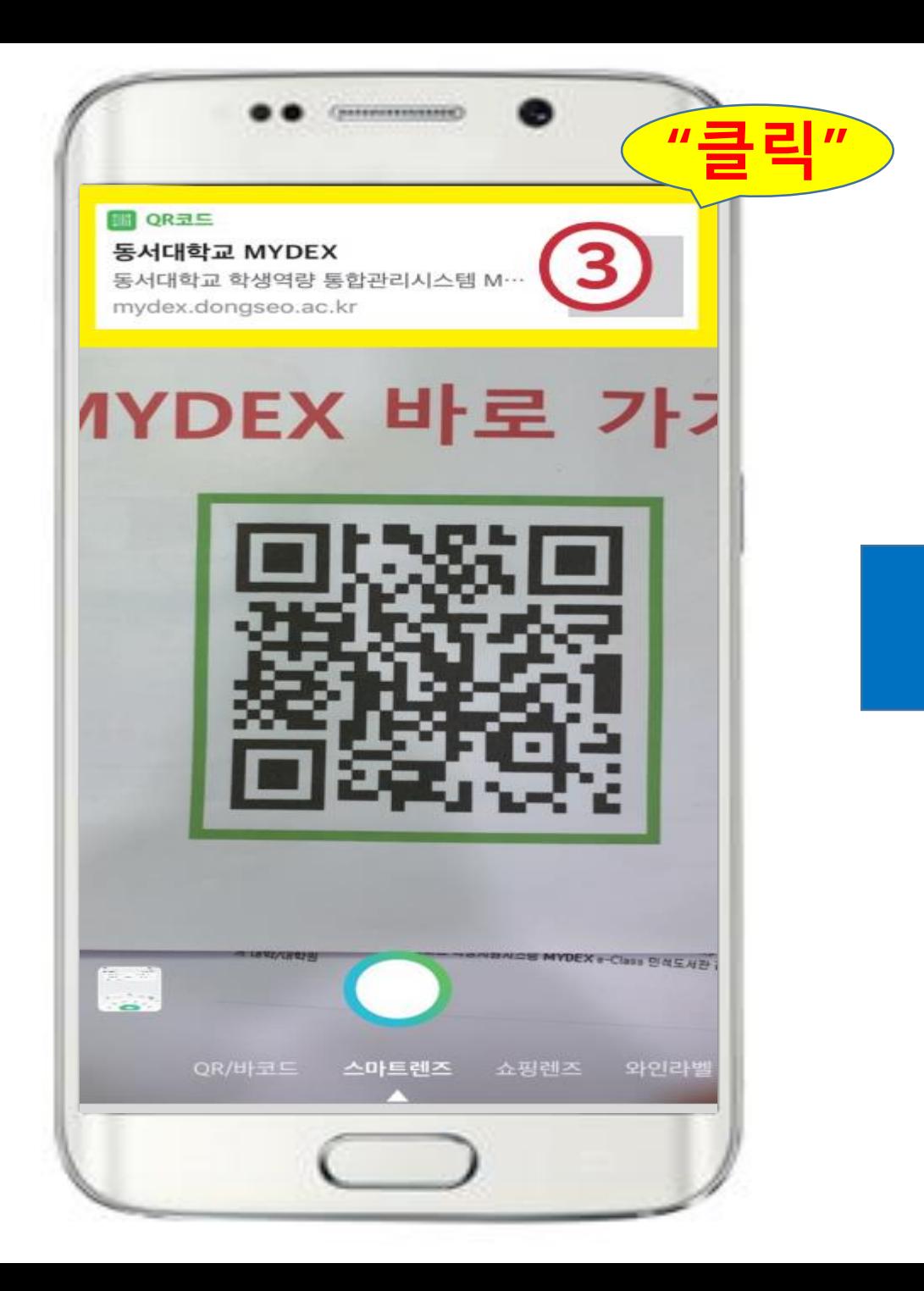

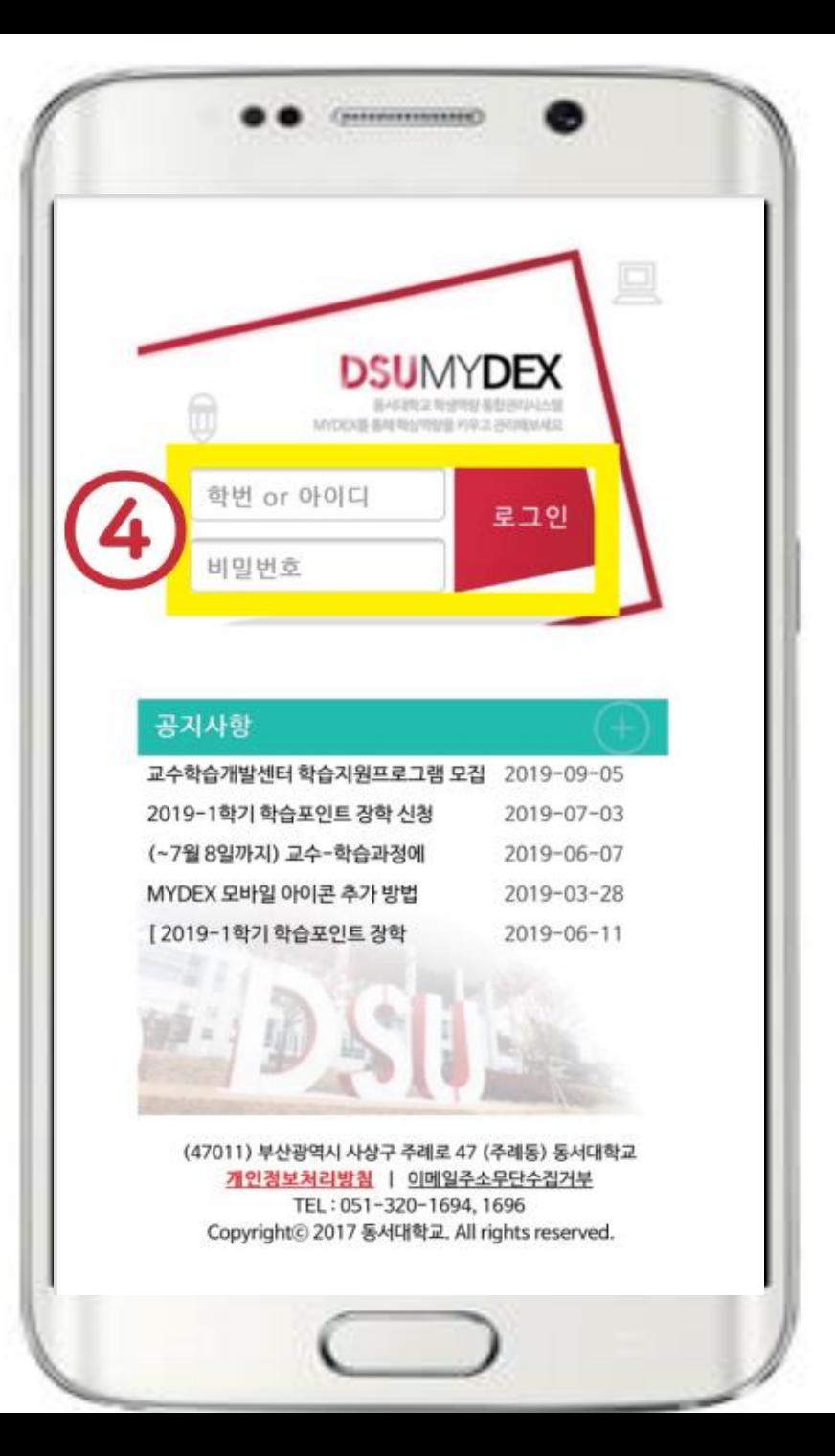

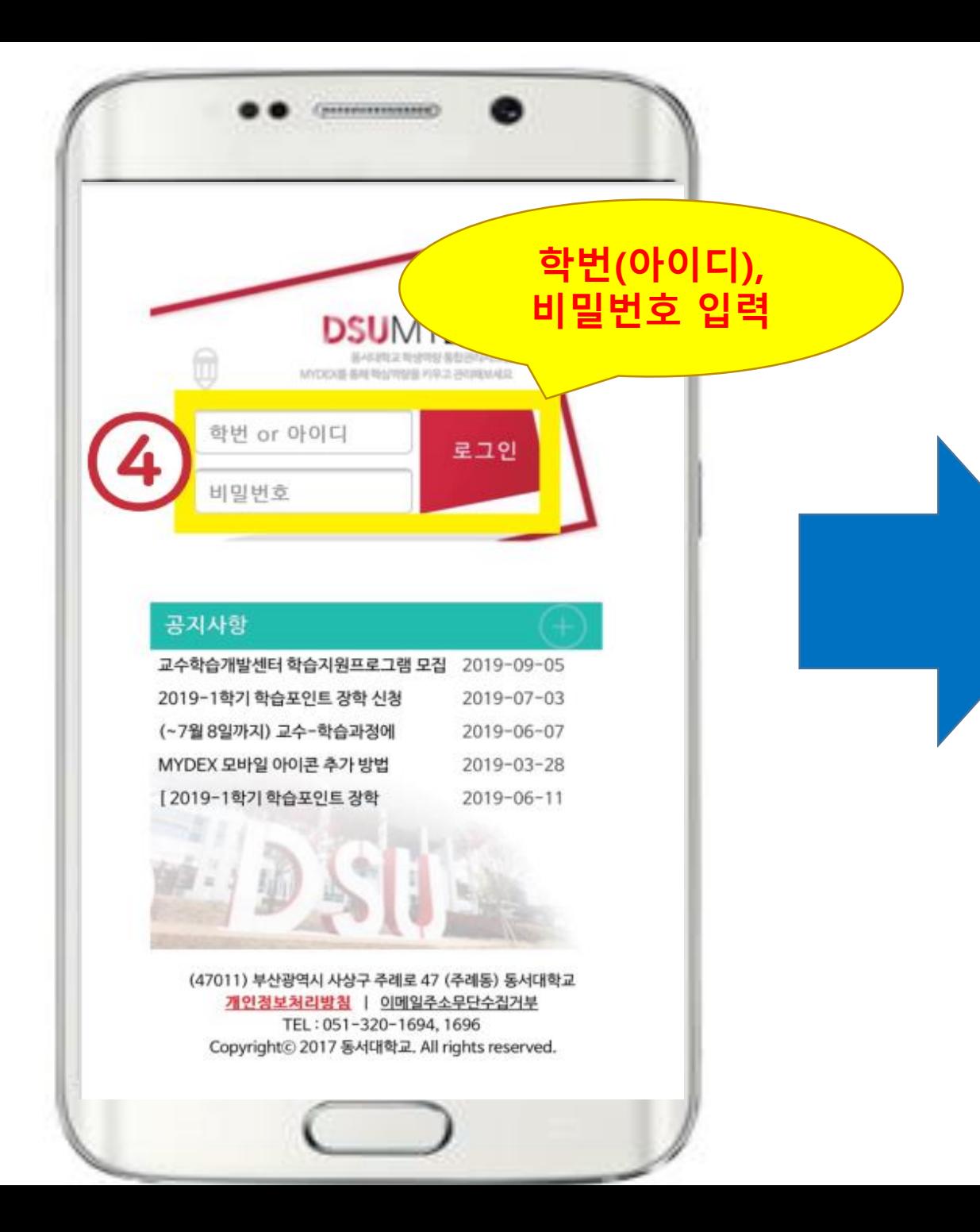

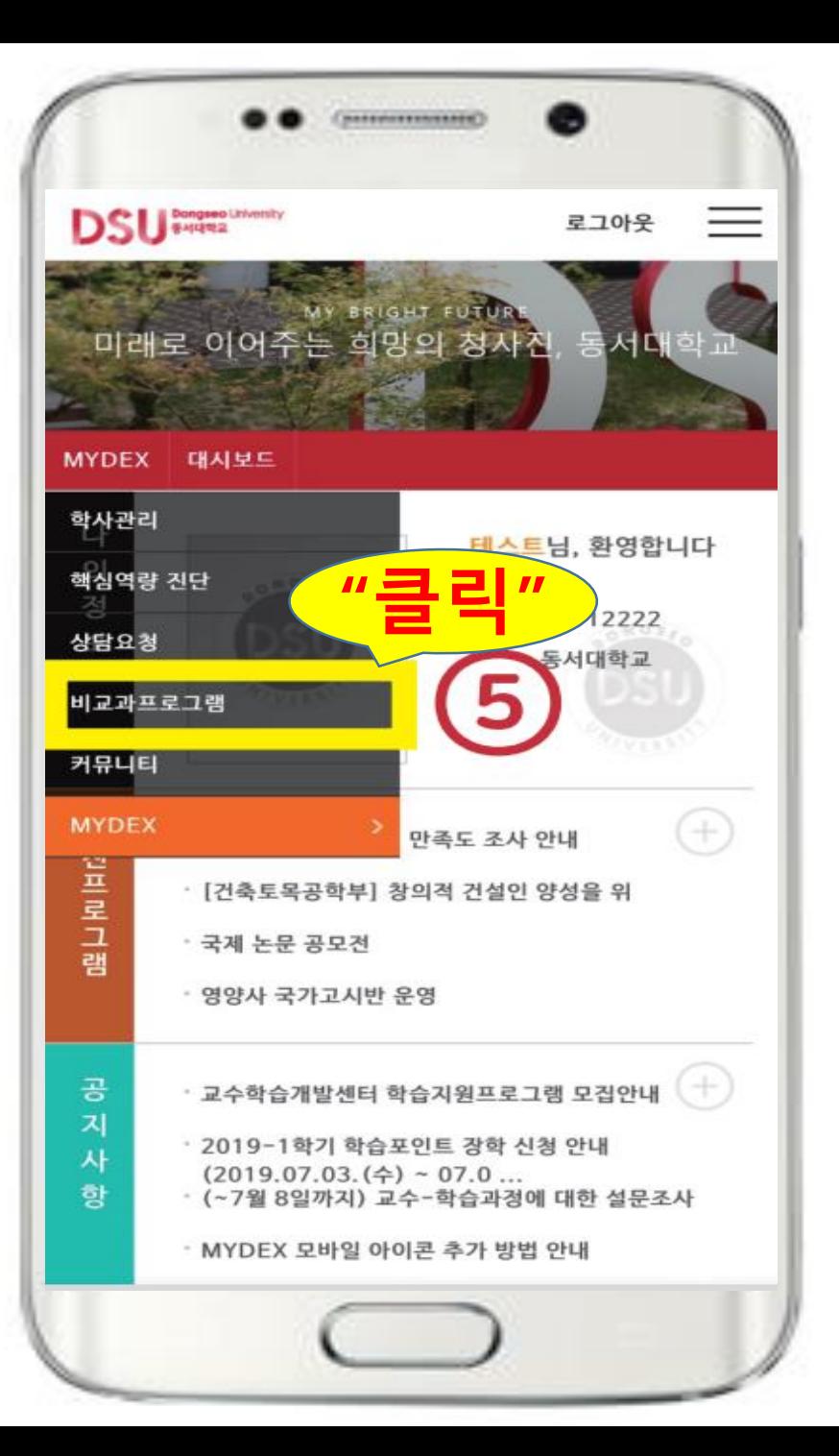

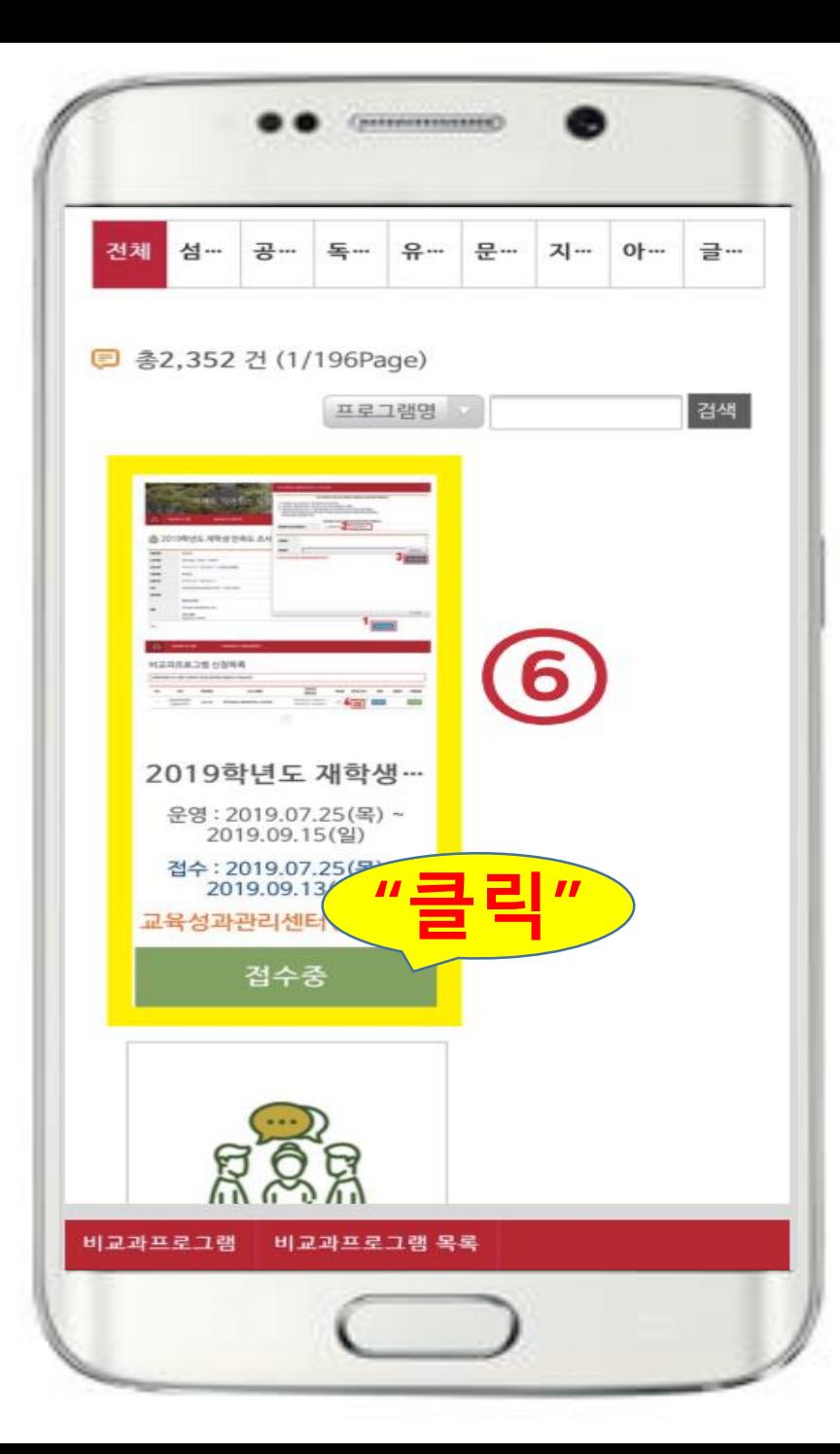

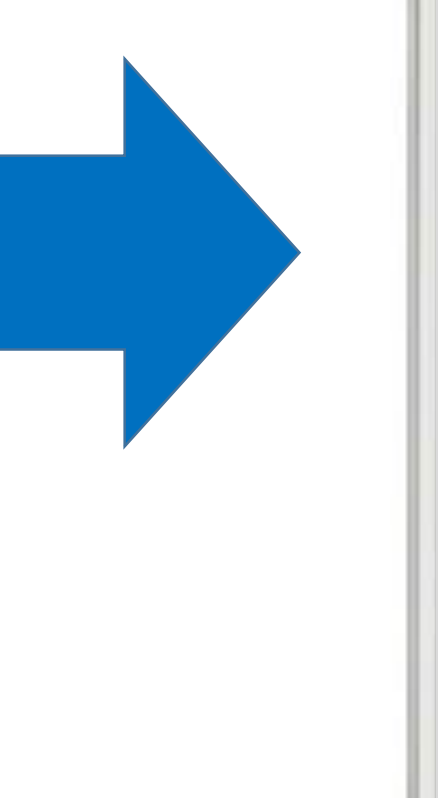

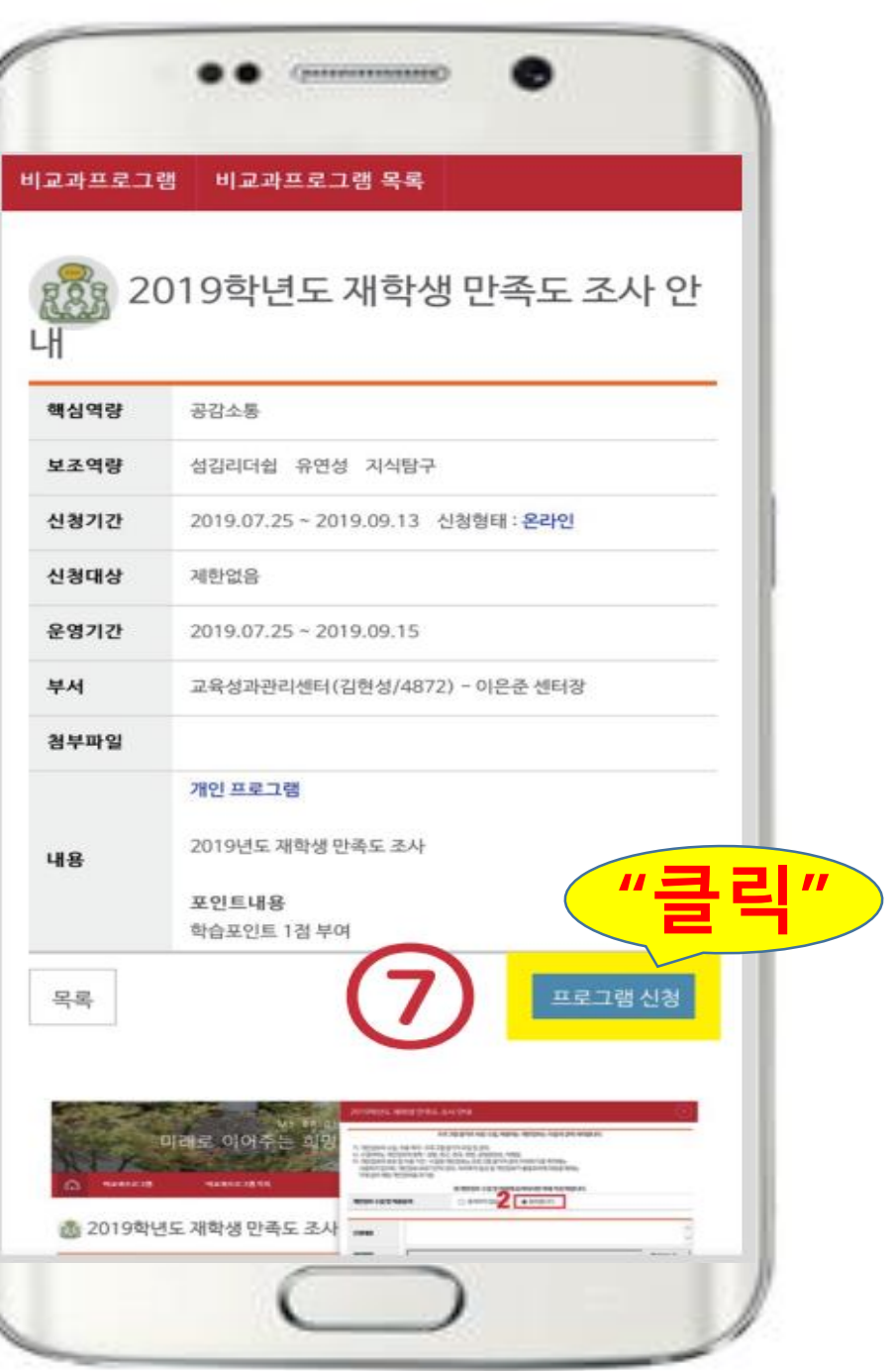

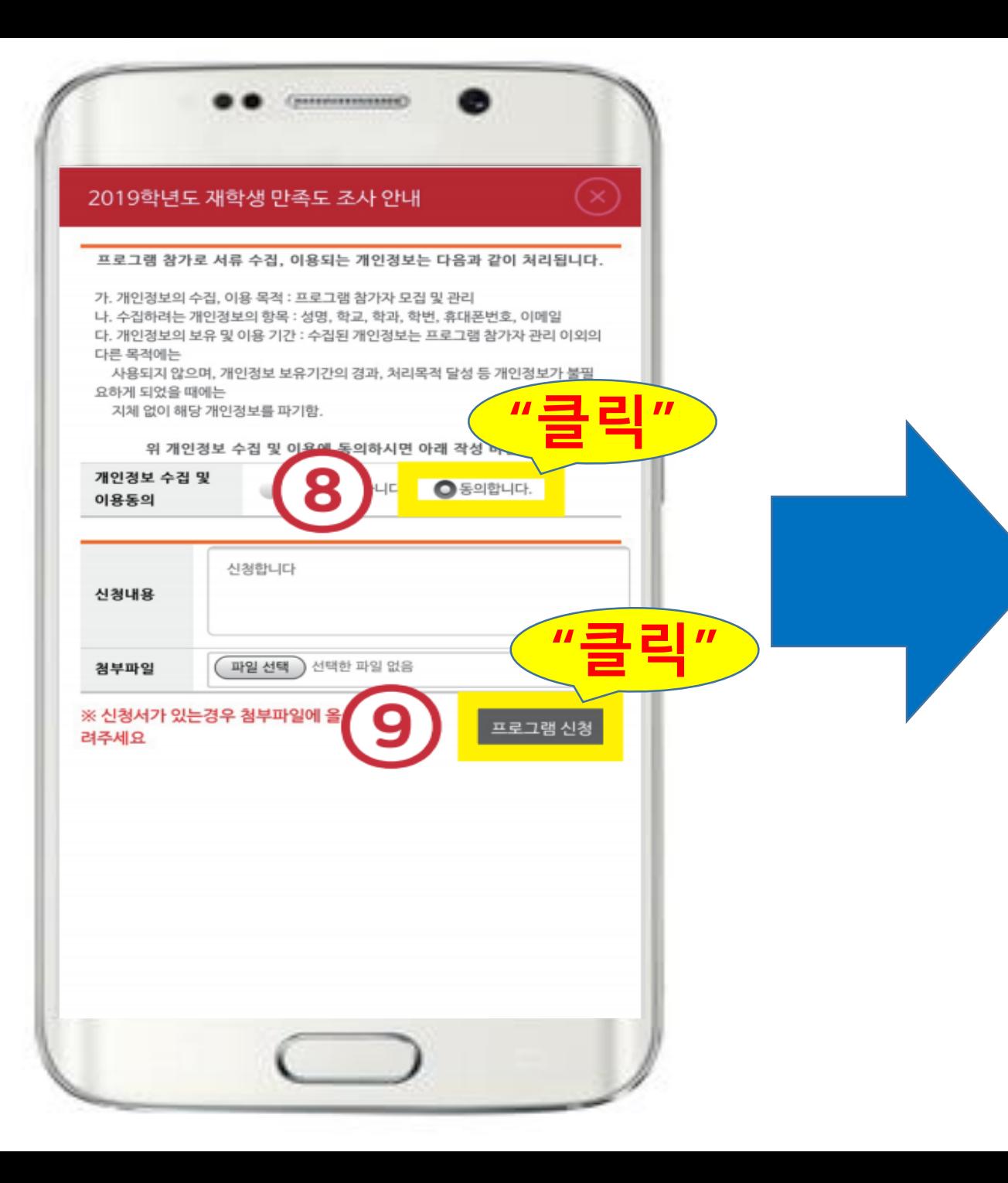

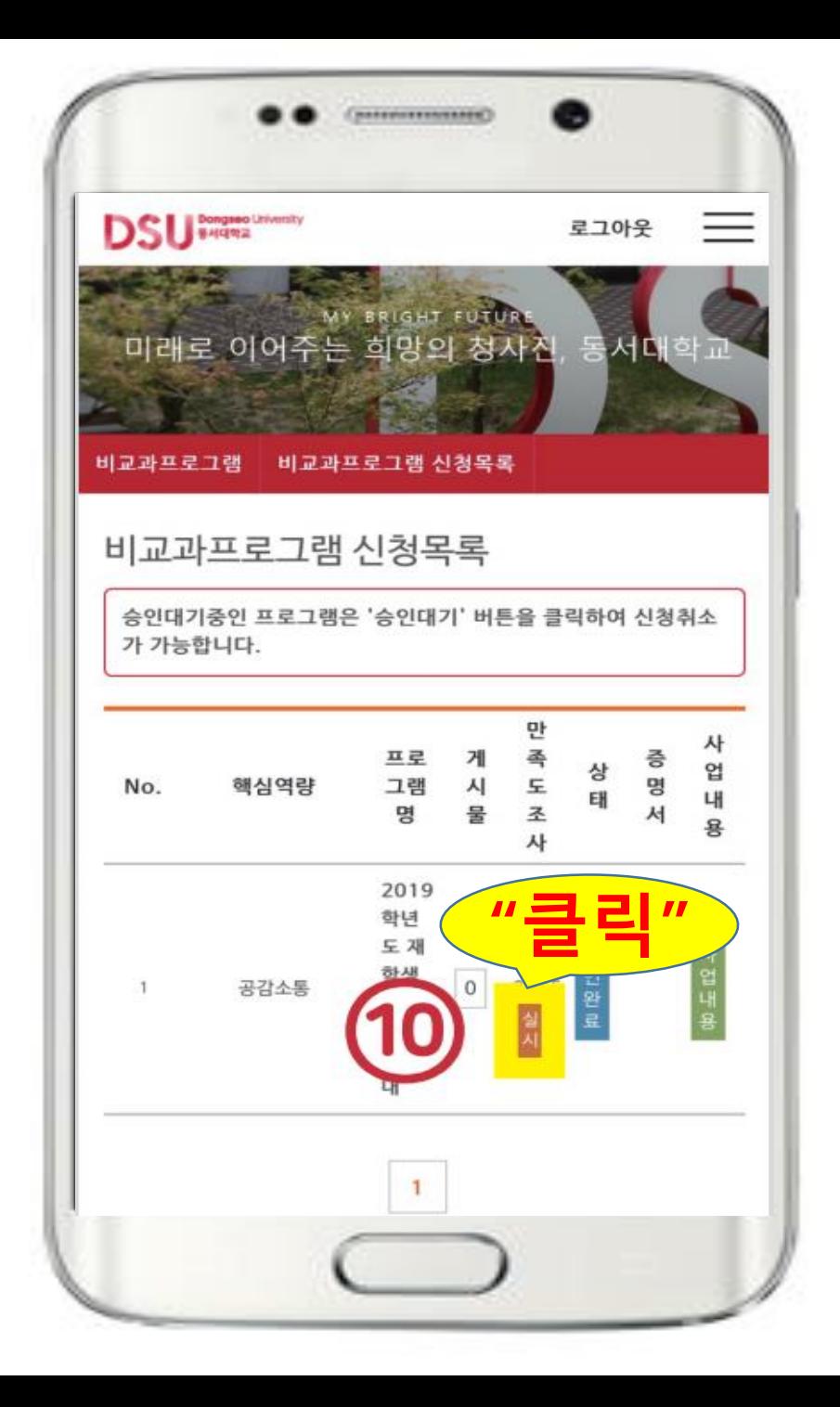

## **모든 문항에 응답을 하고 [완료]를 클릭합니다. 일부 문항만 응답을 할 경우 학습포인트가 지급이 안 됩니다. 조사가 끝나고 학습포인트가 일괄 지급됩니다.**

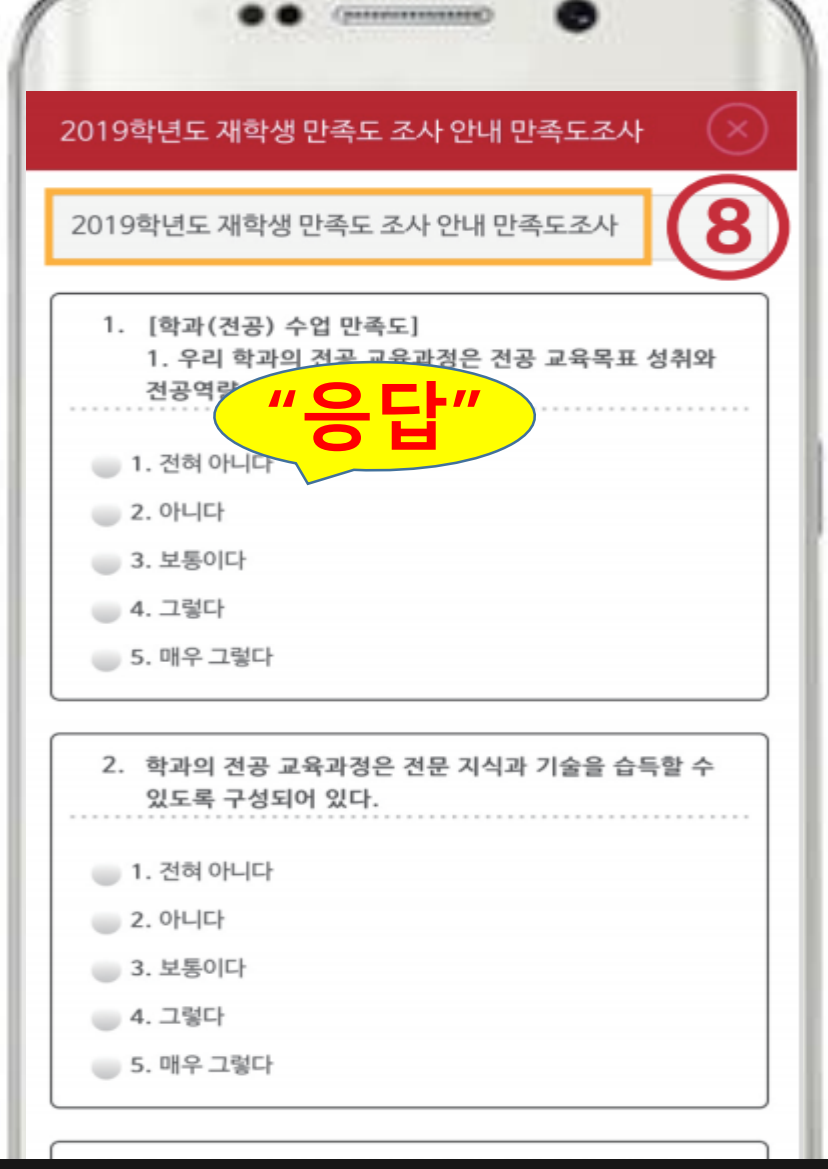

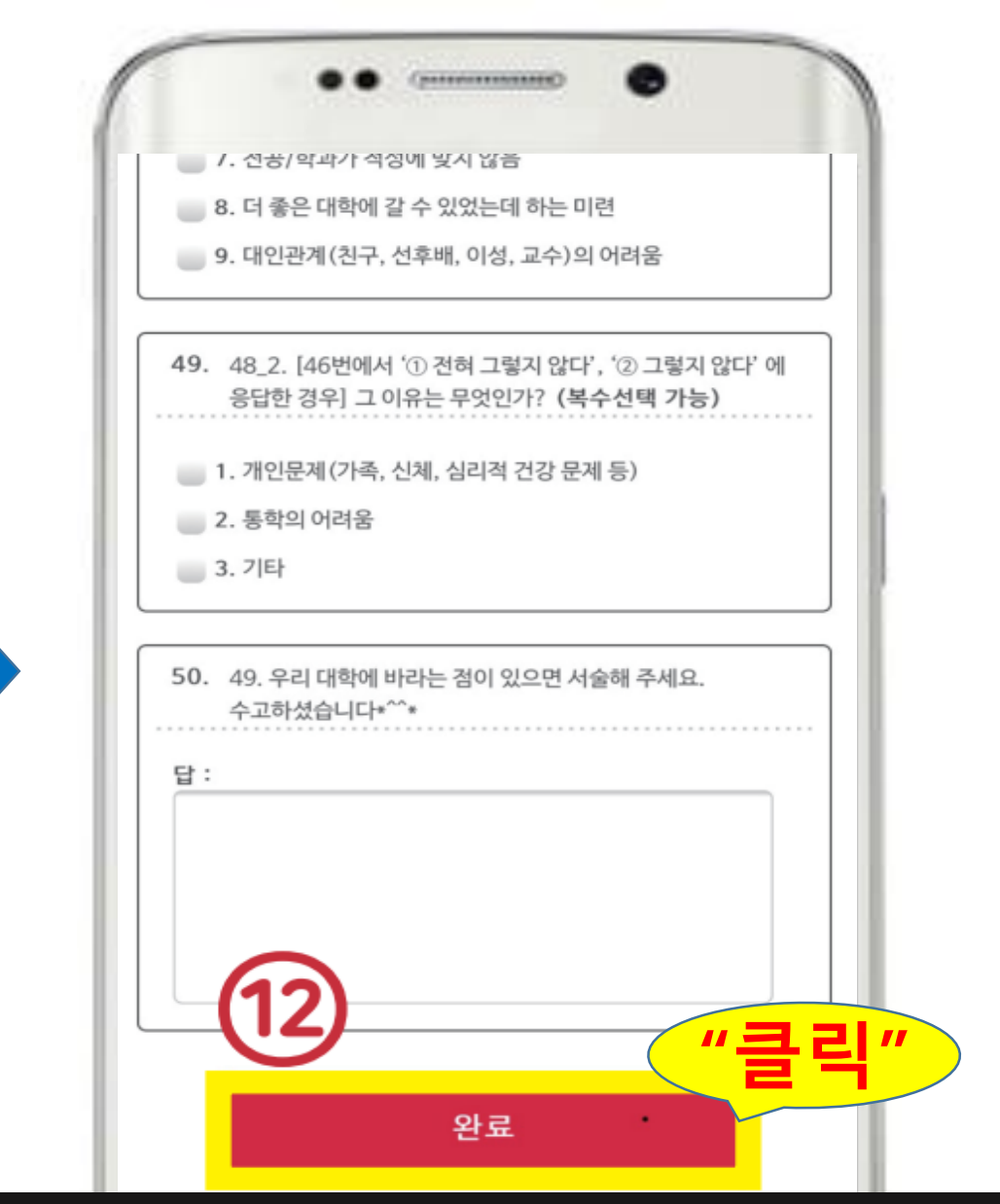